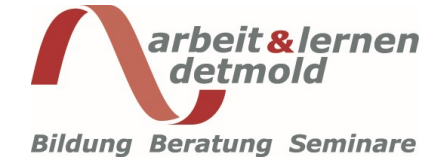

# Infoflyer perfekt gestalten

## Die Öffentlichkeitsarbeit der Interessenvertretung professionalisieren

Um die Kolleg\*innen regelmäßig über die Arbeit und Erfolge des Betriebs- / Personalrates zu informieren, ist eine gut organisierte und regelmäßige Öffentlichkeitsarbeit nötig. Das Seminar ist für die Interessenvertretungen konzipiert, die die Arbeit des Gremiums mit Hilfe von professionell gestalteten Infoflyern und Broschüren künftig attraktiver machen möchten. Moderne Software wie z. B. Affinity Photo, Publisher V1 - und neu V2 - bieten heutzutage selbst Nicht-Profis viele Möglichkeiten, um diese Aufgaben sicher umzusetzen. In einem Fotoshooting werden wir Bilder aufnehmen und an passender Stelle in den Infoflyer einbauen. Mit Hilfe

der Software werden wir die Fotos bearbeiten, störende Bildelemente entfernen sowie Kontrast / Helligkeit und Farben korrigieren. Praktische Layout- und Textübungen sowie gestalterische Tipps runden das Seminar ab.

Hinweis: Bitte bringt ein Laptop mit Maus und Tastatur sowie eine Digitalkamera mit. Vor Beginn des Seminars solltet ihr für die Bildbearbeitung Affinity Photo V2 sowie für die Layout-Erstellung Affinity Publisher V2 (jeweils einmalige Kosten ca. 85,- €) oder das Paket Designer V2 (ca. 199,- €) sowie LibreOffice (kostenfrei) / MS Word auf eurem Laptop installieren lassen . Auch das bisherige Affinity V 1 ist möglich.

#### Seminarinhalte:

### • Praxisteil Foto und Bildbearbeitung

- · Umgang mit der Digitalkamera
- · Fotoshooting Tipps zu Bildaufbau und Belichtung
- · Arbeiten mit Affinity Photo, Helligkeit / Kontrast und Farbkorrekturen
- Entfernung störender Bildelemente, Fehlerretusche
- Praxisteil Layout Infoflyer am Laptop gestalten
	- · Arbeiten mit Affinity Publisher bzw. LibreOffice / MS Word
	- · Ansprechende Layouts erstellen
	- Zügiger und einheitlicher arbeiten mit Vorlagen
	- · Praktische Textübungen
- Gestaltung des Flyers was macht einen guten Flyer aus?
	- · Hilfreiche Tipps zum Aufbau eines Flyers
		- · Grundlagen der Gestaltung
	- · Vorhandene / eigene Infoflyer auf dem Prüfstand
- Technische Aspekte, Herstellung und Kosten

Referent: Paul Hartjens (Diplom-Designer)

Termin/Ort: 02.09.-06.09.2024, Leipzig – Dorint Hotel Leipzig Beginn: Montag, 12:00 Uhr Ende: Freitag, ca. 13:00 Uhr

Kosten: 1.295,00 € zzgl. USt. (zzgl. Hotelleistungen)

## Infoflyer perfekt gestalten, 02.09.-06.09.2024

Hiermit melde ich mich verbindlich unter Anerkennung der AGB der Arbeit und Lernen Detmold GmbH zu dem o. g. Seminar an. Auszug unserer AGB: § 3 Kosten (1) Die Kosten setzen sich zusammen aus Seminargebühren, Tagungspauschalen (ggf. Übernachtungskosten) jeweils zzgl. MwSt. (3) Rechnungsbeträge sind innerhalb von 10 Tagen ohne jeden Abzug zu bezahlen. § 4 Stornierung (2) Bis 29 Tage vor Seminarbeginn ist die Stornierung kostenfrei. Danach sind Stornogebühren auf Basis der Kosten gemäß § 3 Abs. 1 ohne MwSt. zu berechnen: Bis 22 Tage vor Seminarbeginn 50 %. Bis 15 Tage vor Seminarbeginn 75 %. Bis 8 Tage vor Seminarbeginn 90 %. Anschließend 100 %. (3) Dem Kunden steht der Nachweis frei, dass uns kein Schaden entstanden oder dass der uns entstandene Schaden niedriger ist, als die geforderten Stornogebühren. Unsere AGB: https://www.aul-seminare.de/agb

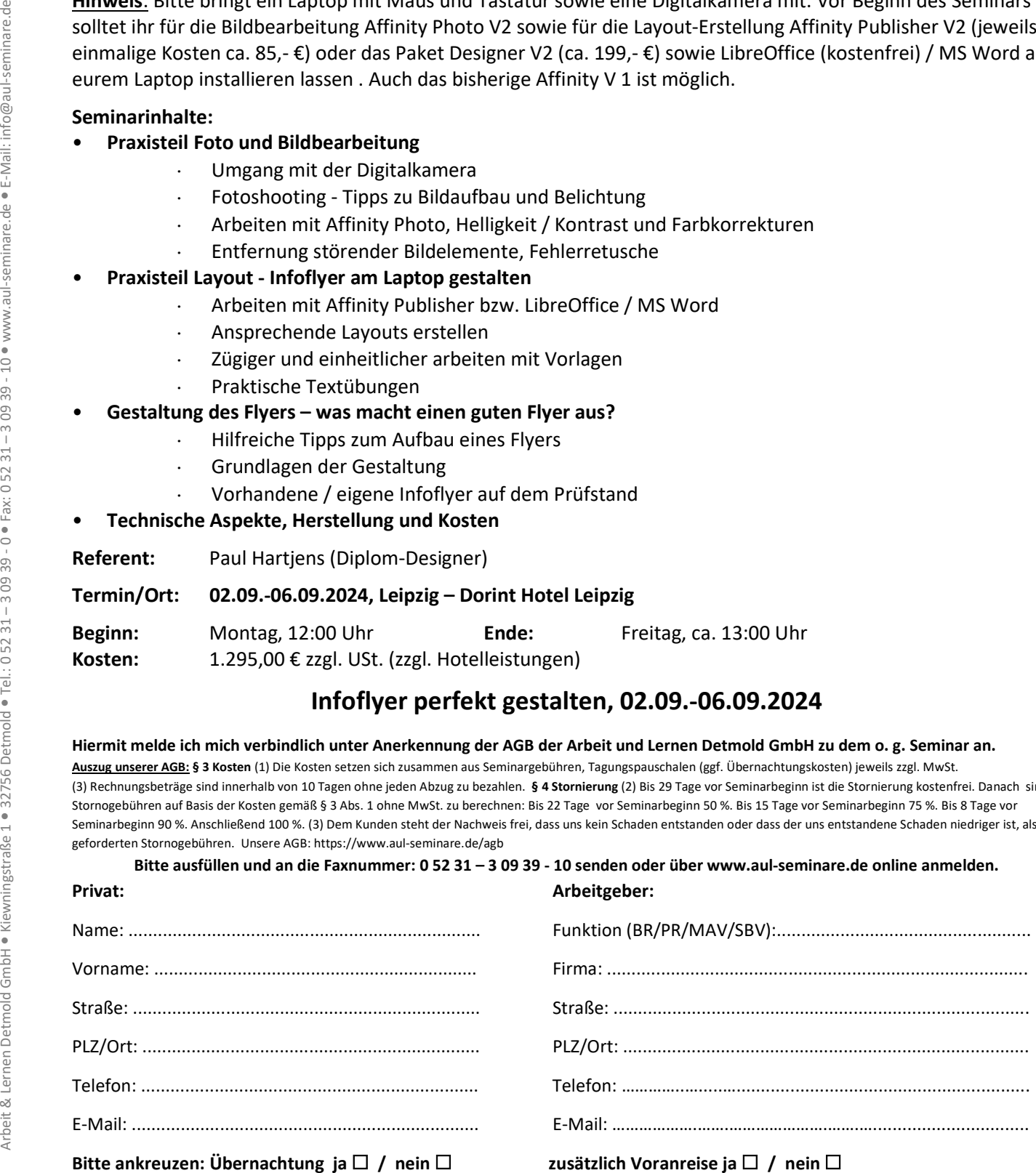